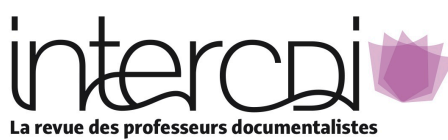

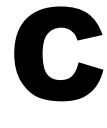

**CEDIS** -73, rue Saint-Jacques - 91154 Étampes cedex Tél: 01-64-94-39-51 Fax: 01-64-94-54-99 cedis-intercdi-abonnement@orange.fr

**TARIFS**

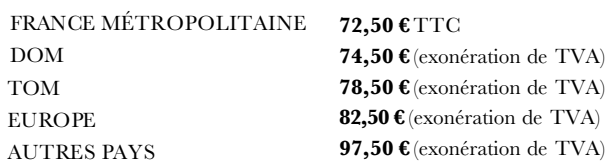

#### *Afin de faciliter nos relations : Nom et prénom du professeur documentaliste :*

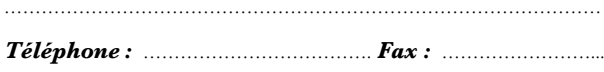

*E-mail du CDI: Obligatoire si vous souhaitez accéder au site Internet*

**Pour activer votre compte en ligne, merci** 

# **BULLETIN D'ABONNEMENT**

**Année civile 2024 (n°307 à 312)** 

**5 Numéros (dont 1 numéro double)**

Intitulé et adresse complète

### **IMPORTANT !**

N° de votre bon de commande interne ………………………… (Édité par le service Intendance)

*Facturation établie sur(Entourer l'année, merci)*

 **2023 ou 2024**

À……………………… le ………………………….................

*(Cachet et/ou signature. Merci)*

**d'adresser une demande via le site internet "rubrique CONTACT"**

S Une facture sera émise à réception de ce bulletin d'abonnement ; ensuite l'abonnement sera enclenché dès réception de votre **paiement** soit par **Virement Bancaire, chèque uniquement pour la France et DOM-TOM** (à l'ordre du CEDIS)

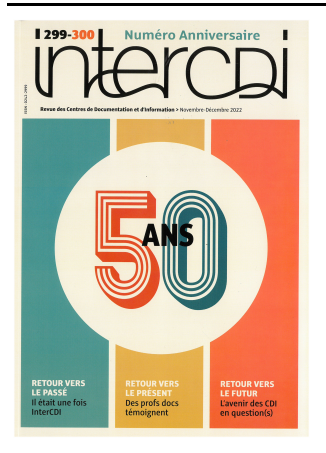

*InterCDI* veille sur l'actualité de la profession par la mutualisation des expériences pédagogiques et le partage des ressources utiles au métier. Depuis les premiers services de documentation, en passant par la création du CAPES de documentation en 1989, jusqu'aux réformes actuelles des missions des professeurs documentalistes, elle accompagne l'évolution de votre vie professionnelle. *InterCDI*, c'est un réseau social professionnel qui a besoin de vous pour vivre.

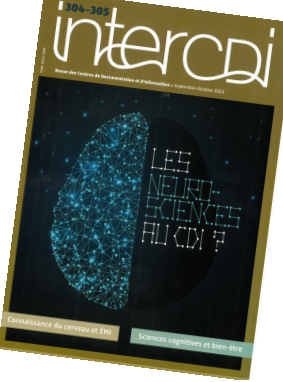

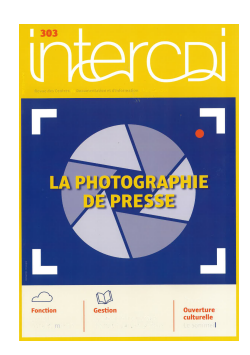

### **Le président du CEDIS** Gabriel Giacomotto

## **Site internet :**

- télécharger les **fiches pratiques** au format PDF
- consulter les articles du prochain numéro en **avant première**
- Importer les **chroniques du cahier des livres** (résumé +
- critique) dans votre logiciel documentaire

- accéder aux archives numériques : **articles de fond** sur le métier et **pistes pédagogiques**